Praktische Informatik 3 WS 16/17

## **2. Übungsblatt**

**Ausgabe:** 01.11.16 **Abgabe:** 11.11.16, 12:00 Uhr Christoph Lüth Tobias Brandt Tristan Bruns Johannes Ganser Berthold Hoffmann Alexander Kurth

## 2.1 *Pizza-Toni liefert nicht. 10 Punkte*

Pizza und zuckerhaltige Sodagetränke sind neben hinreichender Versorgung mit Koffein die artgerechte Ernährung für Informatiker<sup>1</sup>. Deshalb hat Sie der Inhaber von Toni's Pizza-Dienst, Gianluigi "Toni" Corleone, um Hilfe gebeten.

In seinem kleinen Pizza-Dienst geht alles drunter und drüber. Die Lagerhaltung ist ein einziges Chaos, und oft muss die Zubereitung einer Pizza Quattro Stagioni abgebrochen werden, damit der Küchenjunge Guiseppe noch mal (stilecht mit der Vespa) zum Großhandel rasen kann, um fehlende Paprika zu kaufen. Wir wollen deshalb ein computergestütztes Lagerhaltungssytem und Bestellwesen für Herrn Corleone implementieren.

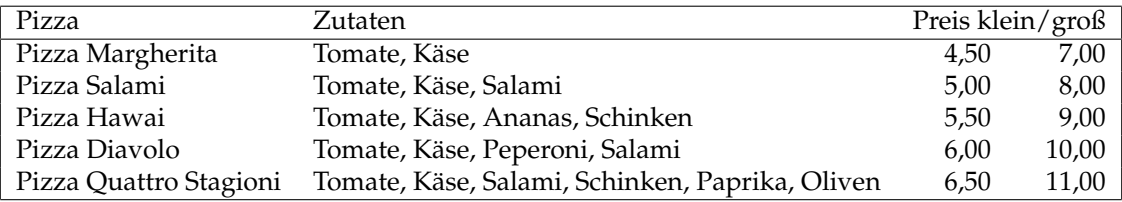

<span id="page-0-0"></span>Abbildung 1: Die Speisekarte von Toni's Pizza-Dienst

Abbildung [1](#page-0-0) zeigt die Speisekarte. Wir modellieren zuerst die Pizzen und Zutaten mit zwei Aufzählungen, Pizza und Zutat. Der Datentyp Zutaten modelliert eine *Menge* von Zutaten; die folgende Funktion gibt die Zutaten einer Pizza (nach Abb. [1\)](#page-0-0) zurück:

zutaten :: Pizza→ Zutaten

Die Lagerhaltung soll das Lager als eine Menge von Zutaten mit jeweils einer Anzahl modellieren. Es sollen folgende Funktionen implementiert werden, welche prüfen, ob eine Zutat oder eine Menge von Zutaten im Lager enthalten sind, oder diese hinzufügen oder entnehmen:

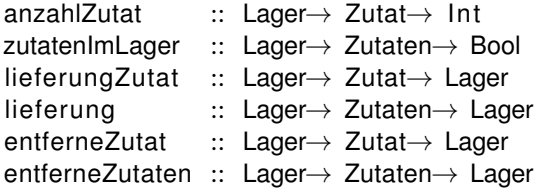

Für das Bestellwesen implementieren wir den Datentyp Bestellung als eine Menge von Pizzen, und implementieren die folgenden Funktionen:

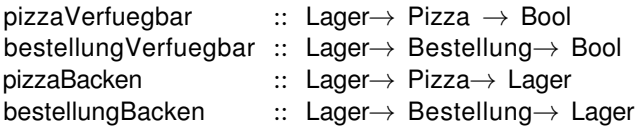

wobei die ersten beiden prüfen, ob die Zutaten für eine einzelne Pizza bzw. eine Bestellung am Lager verfügbar sind, und die letzten beiden, unter der Vorbedingung dass sie verfügbar sind, die Zutaten für eine Pizza bzw. Bestellung aus dem Lager entfernt (und die Pizzen backt — davon abstrahieren wir hier mal).

<sup>&</sup>lt;sup>1</sup>Nicht wirklich.

## 2.2 *Rechtfertigungen 10 Punkte*

Nach Pizza kommen wir zu einem weiteren Kernthema der Informatik, nämlich Textverarbeitung. Wir sind noch ganz am Anfang, daher implementieren wir erstmal nur Textformatierung, und hier auch nur den einfachen Blocksatz (der gar nicht so einfach ist).

Implementieren Sie eine Funktion

justify :: Int $\rightarrow$  String $\rightarrow$  String

welche eine gegebene Zeichenkette so formatiert, dass

- alle Zeilen bis auf die letzte Zeile oder Zeilen mit genau einem Wort die angegebene Länge haben;
- die letzte Zeile höchstens die angegebene Länge hat; und
- das Ergebnis und der Eingabgetext bis auf Leerzeichen und Zeilenumbrüche gleich sind.

Dazu benötigen wir eine Datenstruktur Line, die eine aus Worten (leerzeichenfreie Zeichenketten) bestehende Zeile modelliert:

**data** Line  $=$  Line String Line | Empty

Für diese Datenstruktur benötigen wir folgende Hilfsfunktionen (siehe auch Hinweise unten):

numWords :: Line→ Int --Anzahl der Worte in der Zeile len :: Line→ Int — Gesamtlänge aller Worte<br>app :: Line→ String→ Line — hängt ein Wort hinten an app :: Line→ String→ Line −−hängt ein Wort hinten an eine Zeile stringToLine :: String→ Line lineToString :: Line→ String

Die letzten beiden werden am besten mit einem Beispiel erläutert:

\*Justify> stringToLine "Foo!\_Baz,\_bar bar bar foo" Line "Foo!" (Line "Baz," (Line "bar" (Line "bar" (Line "foo" Empty)))) ∗Justify> lineToString i t "Foo!\_Baz,\_bar\_bar\_foo"

Die Funktion stringToLine ist auf dem auf der Webseite verfügbaren Rahmenwerk für diese Aufgabe vorgegeben.

Eine wichtige Funktion ist folgende, welche eine Zeile auf die gewünschte Breite formatiert :

formatLine :: Int→ Line→ String

Unter der Vorbedingung len l +numWords l −1 ≤ w liefert formatLine w l eine Zeichenkette der Länge w, die bis auf Leerzeichen mit lineToString l übereinstimmt, und zwar indem sie die Lücken zwischen den Wörtern in l mit Leerzeichen gleichmäßig auffüllt:

```
∗Justify> formatLine 20 (Line "aa" (Line "bb" (Line "cc" (Line "dd" (Line "ee" Empty) ) ) ) )
"aa bb cc dd ee"
```
Überschüssige Leerzeichen (hier werden 10 Leerzeichen auf 4 Lücken verteilt) werden in den hinteren Lücken (hier die letzten beiden) aufgefüllt, so dass in allen Lücken die Anzahl der Leerzeichen um höchstens 1 differiert, und für alle Lücken die Lücken davor nie mehr Leerzeichen haben.

Die eigentliche Blocksatzfunktion ist

justify :: Int $\rightarrow$  String $\rightarrow$  String

und wird wie folgt implementiert:

- 1. Zuerst wird der Text in eine Line konvertiert.
- 2. Wir setzen immer eine *aktuelle Zeile*, beginnend mit dem ersten Wort.
- 3. Zu dieser aktuellen Zeile fügen wir solange Wörter hinzu, bis durch das Hinzufügen eines Wortes die Zeile länger werden würde als die gewünschte Länge.
- 4. In diesem Fall setzen wir die aktuelle Zeile (ohne das neue Wort) mit der Funktion formatLine auf die gewünschte Länge, und machen rekursiv mit einer neuen aktuellen Zeile, die genau aus dem neuen Wort besteht, weiter.
- 5. Wenn kein Wort mehr vorhanden ist, setzen wir die aktuelle Zeile mit lineToString; dieses ist die letzte Zeile, sie wird nicht auf die gewünschte Länge aufgefüllt.

Aus der Beschreibung folgt, dass ein Wort, welches länger ist als die gewünschte Zeilenlänge, alleine in eine überlange Zeile gesetzt wird.

Der beschriebene Algorithmus ist ein sogenannter *greedy algorithm*, und nur eine Möglichkeit, Blocksatz zu implementieren. Er führt nicht immer zum schönsten Ergebnis, ist aber am einfachsten zu implementieren und zu verstehen.

*Hinweise:* Eine weitere nützliche vordefinierte Funktion ist

replicate :: Int→ Char→ String — replicate n c erzeugt einen String aus n Kopien von c

## ? *Verständnisfragen*

- 1. Welche zusätzliche Mächtigkeit wird durch Rekursion bei algebraischen Datentypen in der Modellierung erreicht? Was läßt sich mit rekursiven Datentypen modellieren, was sich nicht durch nicht-rekursive Datentypen erreichen läßt?
- 2. Was ist der Unterschied zwischen Bäumen und Graphen, in Haskell modelliert?
- 3. Was sind die wesentlichen Gemeinsamkeiten, und was sind die wesentlichen Unterschiede zwischen algebraischen Datentypen in Haskell, und Objekten in Java?